# **VEV** Rack Cheat-Sheet

VCV Rack Website: https://vcvrack.com/

#### Module actions:

- Right-click in empty space on the rack to add a new module
- Right-click a module to see options for that module
- Drag modules to move them

#### Patch lead actions:

- Click and drag between connectors to add a patch lead (patch leads must be between an input and an output)
- Control-click and drag to add an extra patch lead to an output (you can stack an unlimited number of patch leads on one output, but each input can only have one connection)
- Right-click a patch lead to remove it

#### **Control knob actions:**

- Click and drag vertically to adjust
- Right-click to reset

### **AUDIO Output**

(Core->Audio) Send audio signal to your speakers

#### NOTE:

**Required** for every synth (if you want to hear something!). Adjust menu options for your computer.

Use input 1 and 2 for stereo outputs

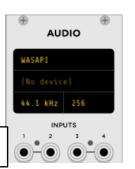

#### Core concepts and terms:

- Control Voltage (CV): Voltage to control a parameter
- Patching: Connecting modules together
- Chaining: Running a signal through several modules

## Voltage Controlled Amplifier

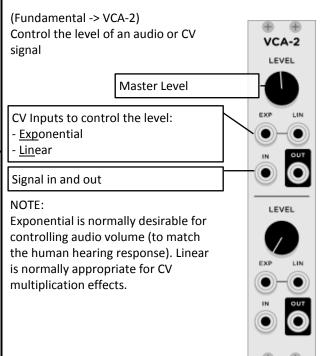

### Voltage Controlled Oscillator

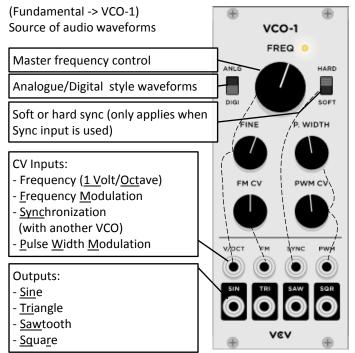

# Low Frequency Oscillator

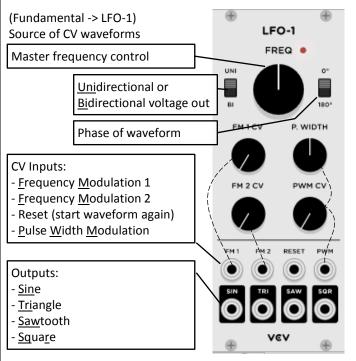

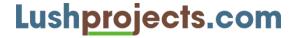

### Input (MIDI)

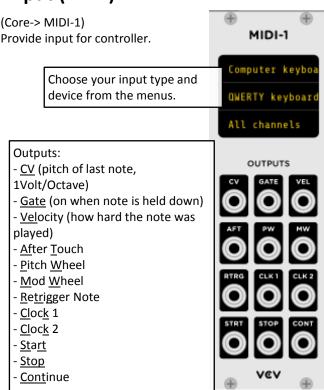

### Attack Decay Sustain Release

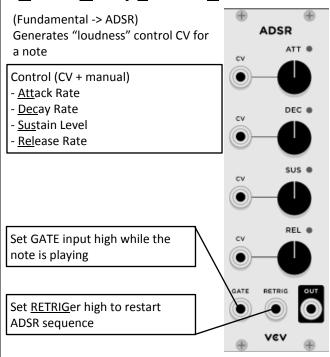

## Unstabile - Voltage Controlled Filter

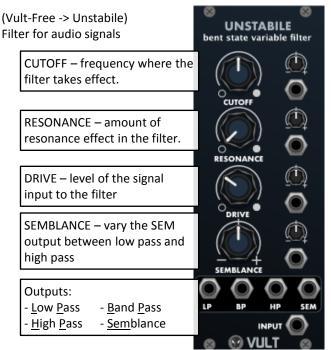

#### Mixer

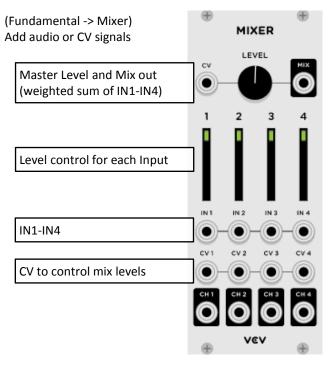

# Attenuverter (1 channel)

(Fundamental -> 8VERT) Change the level of a signal, or invert it.

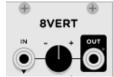

Some other useful modules:

- Fundamental -> SEQ-3: Sequencer
- Fundamental -> Scope: Oscilloscope to view signals
- Fundamental -> VCF: Default Voltage Controlled Filter (Boring, but works)
- Fundamental -> Delay: Delay/Echo effect

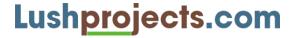